# Fourth Racket Programming Assignment Specification

```
Welcome to DrRacket, version 8.1 [cs].
Language: racket, with debugging; memory limit: 128 MB.
> ( define dots ( generate-list 3 dot ) )
> dots

(list
> ( foldr overlay empty-image dots )

(list
> ( foldr overlay empty-image ( sort-dots dots ) )
```

Working within the DrRacket PDE, please do each of the following tasks. The first five tasks pertain to straightforward recursive list processing. The remaining tasks pertain to list processing with higher order functions. The final task, which you might like to work on from the start, is the document compilation/posting task, which as usual amounts to crafting a single structured document that reflects your work on each programming task, and saving it as a pdf file.

## Task 1 - Generate Uniform List

# Specification

Define a recursive function called generate-uniform-list according to the following specification:

- 1. The first parameter is presumed to be a nonnegative integer.
- 2. The second parameter is presumed to be a Lisp object.
- 3. The value of the function will be a list of length equal to the value of the first parameter containing just that many instances of the value of the second parameter.

#### Demo

```
Welcome to DrRacket, version 8.1 [cs].
Language: racket, with debugging; memory limit: 128 MB.
> ( generate-uniform-list 5 'kitty )
'(kitty kitty kitty kitty kitty)
> ( generate-uniform-list 10 2 )
'(2 2 2 2 2 2 2 2 2 2 2 2)
> ( generate-uniform-list 0 'whatever )
'()
> ( generate-uniform-list 2 '(racket prolog haskell rust) )
'((racket prolog haskell rust) (racket prolog haskell rust))
```

#### Task

## Task 2 - Association List Generator

# **Specification**

Define a **recursive** function called **a-list** according to the following specification:

- 1. The first parameter is presumed to be a list of objects.
- 2. The second parameter is presumed to be a list of objects of the same length as the value of the first parameter.
- 3. The value of the function will be a list of pairs obtained by "consing" successive elements of the two lists.

#### Demo

```
Welcome to DrRacket, version 8.1 [cs].
Language: racket, with debugging; memory limit: 128 MB.
> ( a-list '(one two three four five) '(un deux trois quatre cinq) )
'((one . un) (two . deux) (three . trois) (four . quatre) (five . cinq))
> ( a-list '() '() )
'(()
> ( a-list '( this ) '( that ) )
'((this . that))
> ( a-list '(one two three) '( (1) (2 2) ( 3 3 3 ) ) )
'((one 1) (two 2 2) (three 3 3 3))
>
```

## Task

## Task 3 - Assoc

# Specification

Define a recursive function called assoc according to the following specification:

- 1. The first parameter is presumed to be a lisp object.
- 2. The third parameter is presumed to be an association list.
- 3. The value of the function will be the first pair in the given association list for which the car of the pair equals the value of the first parameter, or '() if there is no such element.

#### Demo

```
Welcome to DrRacket, version 8.1 [cs].
Language: racket, with debugging; memory limit: 128 MB.
> ( define al1
     ( a-list '(one two three four ) '(un deux trois quatre ) )
> ( define al2
     (a-list '(one two three) '((1)(22)(333))
  )
'((one . un) (two . deux) (three . trois) (four . quatre))
> ( assoc 'two al1 )
'(two . deux)
> ( assoc 'five al1 )
'()
> al2
'((one 1) (two 2 2) (three 3 3 3))
> ( assoc 'three al2 )
'(three 3 3 3)
> ( assoc 'four al2 )
,()
```

#### Task

## Task 4 - Rassoc

# **Specification**

Define a recursive function called rassoc according to the following specification:

- 1. The first parameter is presumed to be a lisp object.
- 2. The third parameter is presumed to be an association list.
- 3. The value of the function will be the first pair in the given association list for which the cdr of the pair equals the value of the first parameter, or '() if there is no such element.

#### Demo

```
Welcome to DrRacket, version 8.1 [cs].
Language: racket, with debugging; memory limit: 128 MB.
> ( define al1
     ( a-list '(one two three four ) '(un deux trois quatre ) )
> ( define al2
     (a-list '(one two three) '((1)(22)(333)))
  )
'((one . un) (two . deux) (three . trois) (four . quatre))
> ( rassoc 'three all )
<sup>'</sup>()
> ( rassoc 'trois al1 )
'(three . trois)
> al2
'((one 1) (two 2 2) (three 3 3 3))
> ( rassoc '(1) al2 )
'(one 1)
> ( rassoc '(3 3 3) al2 )
'(three 3 3 3)
> ( rassoc 1 al2 )
'()
```

#### Task

## Task 5 - Los->s

# Specification

Define a **recursive** function called los->s according to the following specification:

- 1. The first and only parameter is presumed to be a list of character strings.
- 2. The value of the function will a string containing the strings found in the value of the parameter separated by spaces.

## Demo

```
Welcome to DrRacket, version 8.1 [cs].
Language: racket, with debugging; memory limit: 128 MB.
> ( los->s '( "red" "yellow" "blue" "purple" ) )
"red yellow blue purple"
> ( los->s ( generate-uniform-list 20 "-" ) )
"-----"
> ( los->s '() )
""
> ( los->s '( "whatever" ) )
"whatever"
>
```

#### Task

## Task 6 - Generate list

# Specification

Define a recursive function called generate-list according to the following specification:

- 1. The first parameter is a nonnegative integer.
- 2. The second parameter is a parameterless function that returns a lisp object.
- 3. The function returns a list of length equal to the value of the first parameter containing objects created by calls to the function represented by the second parameter.

# Some auxiliary code to support the demo

```
( define ( roll-die ) ( + ( random 6 ) 1 ) )
( define ( dot )
    ( circle ( + 10 ( random 41 ) ) "solid" ( random-color ) )
)
( define ( random-color )
    ( color ( rgb-value ) ( rgb-value ) ( rgb-value ) )
)
( define ( rgb-value )
    ( random 256 )
)
( define ( sort-dots loc )
    ( sort loc #:key image-width < )
)</pre>
```

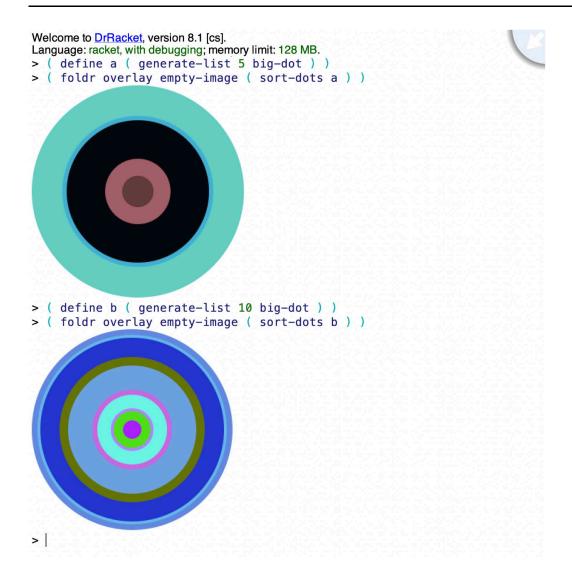

# Task

# Task 7 - The Diamond

# Specification

Using what you learned from Task 6 as a hint, define a function called diamond that is consistent with the following specification:

- 1. The sole parameter is a number indicating how many diamonds will be featured in the design.
- 2. The function returns an image which consists of the number of diamonds specified by the parameter, where each diamond is randomly colored and has a side length between 20 and 400.

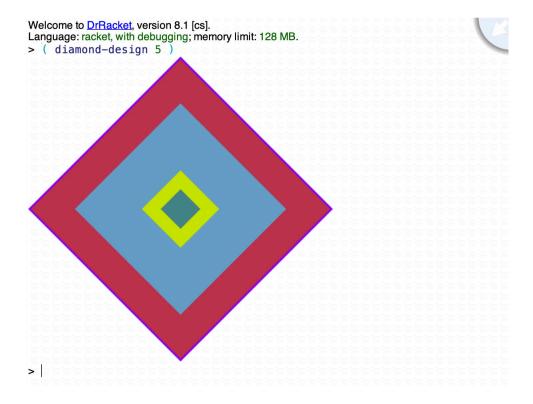

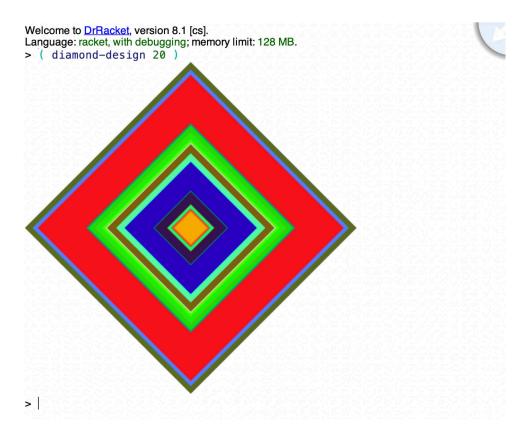

# Task

Write the function recursive function definition, mimic the  $\mathbf{two}$  demos, and build the source code and the  $\mathbf{two}$  demos into your presentation document.

# Task 8 - Chromesthetic renderings

# Specification

Define a function called play according to the following specification:

- 1. The sole parameter is a list of pitch names drawn from the set {c, d, e, f, g, a, b}.
- 2. The result is an image consisting of a sequence of colored squares with black frames, with the colors determined by the following mapping:  $c\rightarrow$ blue;  $d\rightarrow$ green;  $e\rightarrow$ brown;  $f\rightarrow$ blue;  $g\rightarrow$ blue;  $a\rightarrow$ blue;  $b\rightarrow$ blue;

Constraint: Your function definition must use map twice and foldr one time.

## Some auxilliary for you to use

```
( define pitch-classes '( c d e f g a b ) )
( define color-names '( blue green brown purple red yellow orange ) )
( define ( box color )
  ( overlay
    ( square 30 "solid" color )
    ( square 35 "solid" "black" )
  )
)
( define boxes
  (list
    ( box "blue" )
    ( box "green" )
    ( box "brown" )
    ( box "purple" )
    ( box "red" )
    ( box "gold" )
    ( box "orange" )
)
( define pc-a-list ( a-list pitch-classes color-names ) )
( define cb-a-list ( a-list color-names boxes ) )
( define ( pc->color pc )
   cdr ( assoc pc pc-a-list ) )
( define ( color->box color )
  ( cdr ( assoc color cb-a-list ) )
```

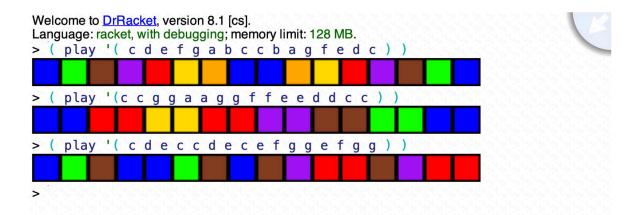

# Task

Write the function definition subject to the various constraints, mimic the demo, and build the source code and the demo into your presentation document.

## Task 9 - Diner

## **Specification**

Imagine a diner which has a menu of exactly 6 items. Furthermore, assume the menu is maintained as an association list of item/price pairs. Also, assume that the items sold for a day are maintained as a linear list. With this in mind, define a function called total according to the following specification:

- 1. The first parameter is a linear list of the items sold over some period of time.
- 2. The second parameter is an item that appears on the menu.
- 3. The result is the total amount of money collected on the sale of the given item over the period of time.

Constraint: Your function definition must use map one time and filter one time and foldr one time.

**Hints**: (1) You might want to write a function which takes the name of an item as its sole parameter and returns the price of the item. (2) Lambda functions can be very useful.

```
Welcome to DrRacket, version 8.1 [cs].
Language: racket, with debugging; memory limit: 128 MB.
'((hamburger . 5.5) (grilledcheese . 4.5) (malt . 3) (coke . 1) (coffee . 1) (pie . 3.5))
> sales
'(hamburger
  coke
  grilledcheese
 malt
  grilledcheese
  coke
  pie
  coffee
  hamburger
  hamburger
  coke
  hamburger
  malt
 hamburger
  malt
 pie
  coffee
  pie
  coffee
  grilledcheese
 malt
  hamburger
```

```
hamburger
  coke
  pie
  coffee
  pie
  coffee
 hamburger
  malt
 hamburger
  malt)
> ( total sales 'hamburger )
49.5
> ( total sales 'hotdog )
> ( total sales 'grilledcheese )
> ( total sales 'malt )
18
> ( total sales 'coke )
> ( total sales 'coffee )
5
```

## Task

Write the function definition subject to the various constraints, create a demo of your own with a **different menu** of exactly six items and an appropriate sales list of at least 30 items, and build your source and the demo into your presentation document.

## Task 10 - Wild Card

Imagine a function that does something a little bit interesting in some respect, one that you can implement using at least two of the following functions: "filter", "map", "foldr".

#### Task

Provide a specification of the function, much like I have done for the first nine problems in this programming challenge. Define the function. Run a demo. Then build the specification and the source and the demo into your presentation document.

# Task 11 - Document Compilation/Posting

Craft a nicely structured document that contains:

- 1. A nice title, indicating that this is your fourth Racket assignment.
- 2. A nice learning abstract, which artfully says something about recursive list processing and list processing with higher order functions.
- 3. A section that provides the code and the demo for Task 1
- 4. A section that provides the code and the demo for Task 2
- 5. A section that provides the code and the demo for Task 3
- 6. A section that provides the code and the demo for Task 4
- 7. A section that provides the code and the demo for Task 5
- 8. A section that provides the code and the demos for Task 6
- 9. A section that provides the code and the demos for Task 7
- 10. A section that provides the code and the demo for Task 8
- 11. A section that provides the code and the demo for Task 9
- 12. A section that provides the specification and the code and the demo for Task 10

Post your document to you web work site.

#### **Due Date**

Please complete your work on this assignment, and post your work to your web work site, by the end of the day on Friday, October 29, 2021.